#### Муниципальное бюджетное образовательное учреждение «Карагалинская средняя общеобразовательная школа»

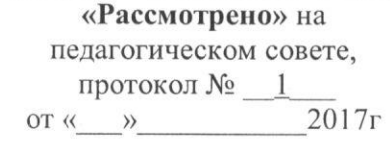

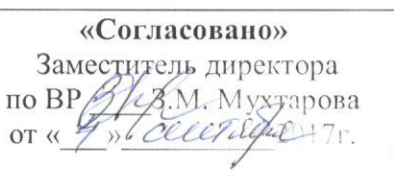

«Утверждаю» Директор МБОУ «Карагалинская СОШ» **B.M. EFODOB** 2017г.  $OT$   $\left(\left\langle \right\rangle \right)$   $\rightarrow$ 

# РАБОЧАЯ ПРОГРАММА

## по кружку

## «Школьное мине»

Составитель: Максудов И.Т.,

учитель физики и информатики

высшей категории

#### **ПОЯСНИТЕЛЬНАЯ ЗАПИСКА**

Современное общество уже давно вступило в эру информационных технологий и в новом тысячелетии наиболее актуальным становится необходимость всестороннего использования компьютерных технологий в образовательном пространстве школы. Системное внедрение в работу новых информационных технологий открывает возможность качественного усовершенствования учебного процесса и позволяет вплотную подойти к разработке информационно-образовательной среды, обладающей высокой степенью эффективности обучения.

Программа кружка «Школьное кино» дает возможность увидеть и раскрыть в полной мере тот потенциал, который заложен в каждом ученике. Возможность съемки и видеомонтажа на компьютере помогает воплощать творческую энергию учащихся в конкретные видеофильмы и, главное, показать публично результаты своей работы. Эта деятельность носит практический характер, имеет важное прикладное значение и для самих учащихся.

Программа кружка «Школьное кино» *предполагает*:

1.Практическое приобретение учащимися навыков съемки и видеомонтажа как универсального способа освоения действительности и получения знаний.

2.Развитие творческих и исследовательских способностей учащихся, активизации личностной позиции учащегося в образовательном процессе.

3.Съемка и монтаж основных школьных мероприятий, а также помещение материала на школьный сайт.

**Новизна** данной программы состоит в том, что она даёт возможность получить навыки основ видео монтажа, включая учащихся в систему средств массовой коммуникации школы.

**Цель программы:** достижение качественного уровня нравственной и информационной компетентностей личности школьника, способной осознавать ответственность за свою деятельность в процессе изучения основ монтажа и создания собственных видеороликов, интервьюирования.

#### **Задачи программы**

*Развивающая:*

- развитие творческих способностей подростков;

*Обучающая:*

- формирование умений работать в различных программах обработки видео;

- овладение основными навыками режиссерского мастерства.

*Воспитательная:*

- формирование нравственных основ личности будущего режиссера.

Уровень развития современного общества предполагает использование новых педагогических технологий, формирующих творческую инициативу ученика, развивающих способность самостоятельного поиска необходимой информации. При реализации программы кружка «Школьное кино» кардинально меняется система взаимоотношений между учителем и учеником. Из носителя и транслятора знаний учитель превращается в организатора деятельности, консультанта и коллегу. Таким образом, программа кружка «Школьное кино» способствует превращению образовательного процесса в результативную созидательную творческую работу.

**Формы работы** – теоретические, практические, индивидуальные и групповые занятия. Каждое занятие начинается с постановки задачи - характеристики образовательного продукта, который предстоит создать учащимся.

**Основным методом** занятий в данном кружке является метод проектов. Разработка каждого проекта реализуется в форме выполнения практической работы на компьютере.

**Планируемые результаты обучения** - это помочь учащимся повысить свою компетентность в области создания собственных видеороликов, а также приобрести начальную профессиональную подготовку по данному направлению, что повысит их социальную адаптацию после окончания школы.

В рамках изучения программы **учащиеся должны владеть следующими знаниями, умениями и способами деятельности:**

- − основными методами, этапами проектирования, создания видеоролика;
- − способами эффективной работы в команде;
- − опытом коллективной разработки и публичного показа созданного проекта;
- − участием в жизни школы;

**Формы проверки результатов** освоения программы кружка включают в себя следующее:

- − теоретические зачеты;
- − отчеты по практическим занятиям;
- − оценку разработанных проектов и публичную защиту результатов.

**Условиями успешности обучения** в рамках программы кружка являются:

- − активность обучаемого;
- − повышенная мотивация;
- − связь обучения с жизнью школы;
- − самостоятельность мышления;
- − трансляция работ на мероприятиях.

Настоящая программа кружка рассчитана на один год. Занятия проводятся по 2 часа в неделю. Общий объем 72 часа.

Предлагаемый курс обучения основам Школьное киноа адресован учащимся 7-11 классов.

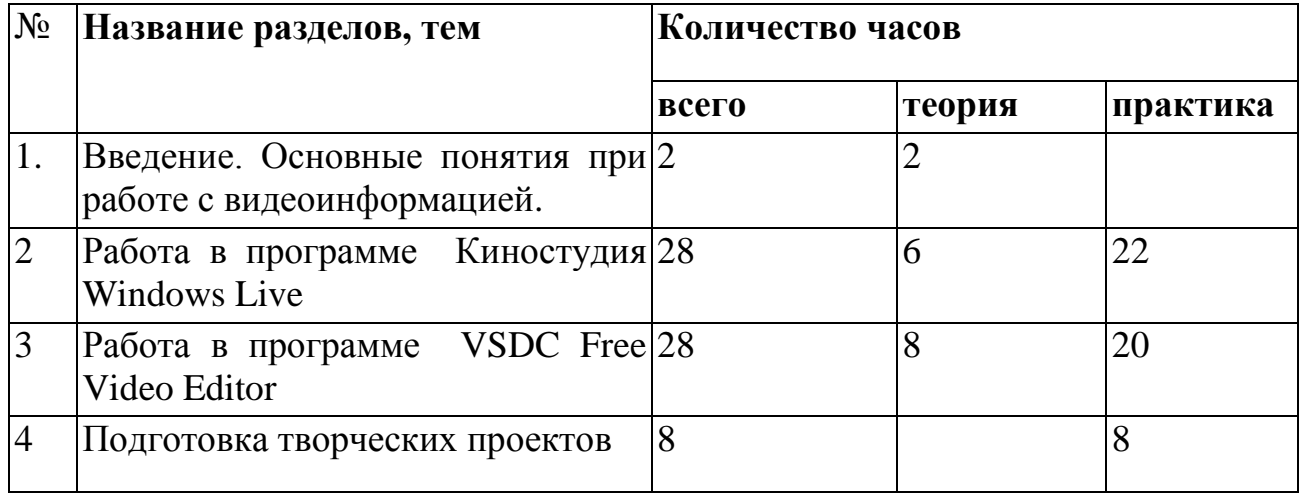

#### **УЧЕБНО-ТЕМАТИЧЕСКИЙ ПЛАН**

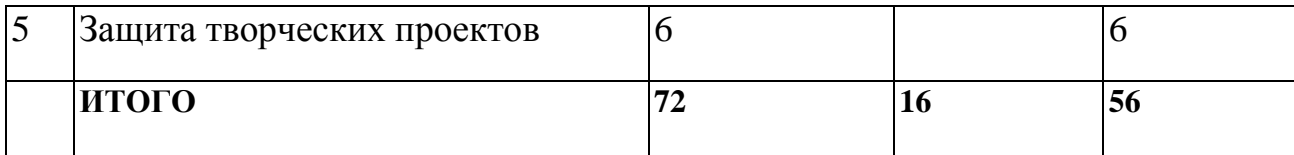

#### **СОДЕРЖАНИЕ ПРОГРАММЫ**

Содержание курса кружка «Школьное кино» для 7-11 классов представлено следующими разделами:

**I. Введение. Основные понятия при работе с видеоинформацией (2 часа)** Структура видеоинформации. Представление об аналоговой форме записи видео фрагментов. Перевод в цифровой вид. Цифровая видеозапись.

Знакомство с правилами работы кружка. Формулировка целей и задач кружка. Работа с видеокамерой. Правила видеосъемки. Основные приёмы работы с видеокамерой при создании фильма.

#### **II. Работа в программе Киностудия Windows Live (28 часов)**

Знакомство с программой для создания видеороликов Киностудия Windows Live. Основные приемы работы в Киностудии Windows Live. Структура окна программы. Создание и редактирование видеоролика. Настройка переходов между фрагментами, наложение звука, оформление. Сохранение мультимедийных клипов в компактных форматах. Участие в деятельности школы. Создание тематических видеороликов.

### **III. Работа в программе VSDC Free Video Editor (28 часов)**

Знакомство с программой VSDC Free Video Editor. Сущность, назначение и возможности программы. Структура окна. Режимы работы. Создание и сохранение проекта. Редактирование проекта. Захват видео с видеокамер и других внешних устройств захвата. Работа в программе. Редактирование видеофайлов. Экспорт видеороликов. Создание видеороликов школьных мероприятий в VSDC Free Video Editor.

## **УЧЕБНО – ТЕМАТИЧЕСКОЕ ПЛАНИРОВАНИЕ ПРОГРАММЫ**

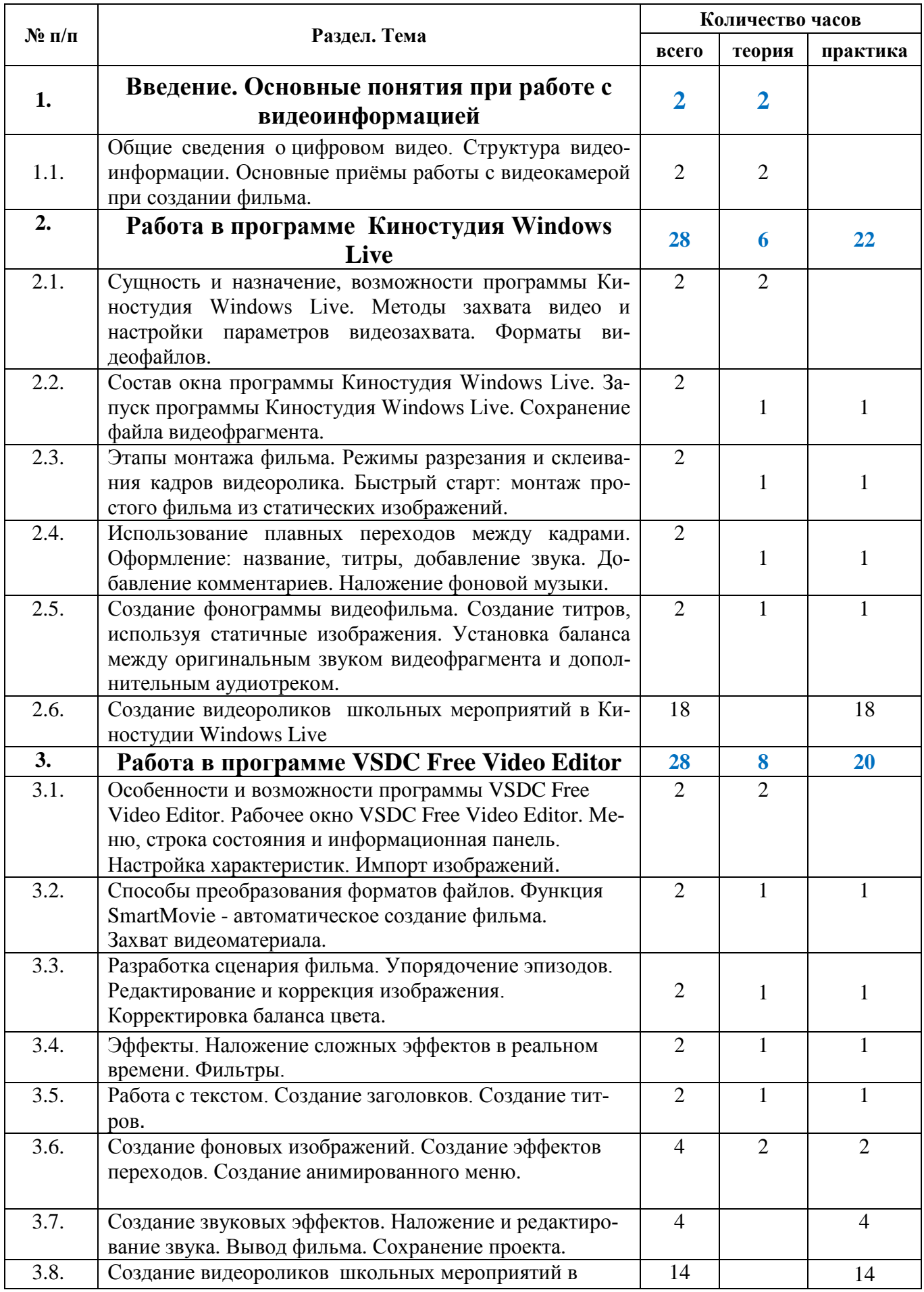

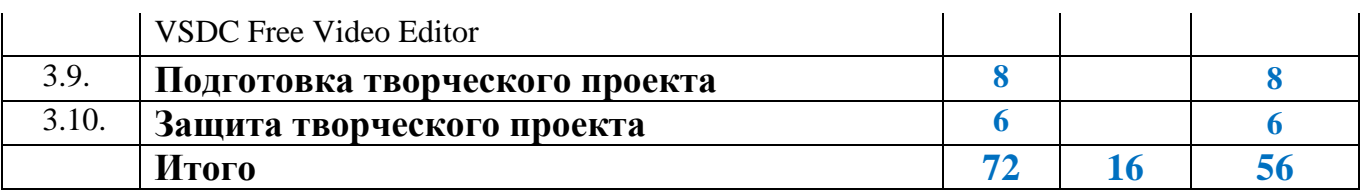

## **ТВОРЧЕСКИЕ ПРОЕКТЫ:**

- Моя школа (выпуск видеожурналов школьных событий),
- Мой класс,
- Видеодекада (применение видеофрагментов лекторской группой),
- Видеоопыты,
- Фотоплэнер, подготовка к фотовыставкам по определенным темам, например:
	- o Наши таланты
	- o Школьные смешинки
	- o Я и школа
	- o Мои учителя
	- o Создание фотослайдов картин художников родного края,
	- o Стартует велосипед,
	- o Наш ребенок,
	- o Школа,
	- o Отдых и путешествие,
	- o Свадьба,
	- o Баллада о матери.

### **ПЕРЕЧЕНЬ СРЕДСТВ ИКТ, НЕОБХОДИМЫХ ДЛЯ РЕАЛИЗАЦИИ ПРОГРАММЫ:**

#### *Аппаратные средства:*

Компьютер

 Устройства для ручного ввода текстовой информации и манипулирования экранными объектами (клавиатура, мышь)

- Наушники
- Колонки
- Видеокамера со штативом
- Носители информации

#### *Программные средства:*

Операционная система WINDOWS 7

 Программы для работы с видео Киностудия Windows Live и VSDC Free Video **Editor** 

### **СПИСОК ИНФОРМАЦИОННЫХ РЕСУРСОВ**

Развитие информационных технологий происходит быстрыми темпами. Новые стандарты устаревают, не успев пройти официального утверждения. Обновляемые электронные издания в этом смысле более мобильны, чем "бумажные" варианты учебных пособий.

- 1. [www.vmstudio.narod.ru](http://www.vmstudio.narod.ru/)
- 2. **www.svcd.ru**
- 3. www.spline.ru
- 4. [www.samlab.ru](http://www.samlab.ru/)
- 5. [www.avi-mpg.by.ru](http://www.avi-mpg.by.ru/)
- 6. [www.studio-45y.narod.ru](http://www.studio-45y.narod.ru/)
- 7. [www.avistudio.narod.ru](http://www.avistudio.narod.ru/)

#### **ЛИТЕРАТУРА**

- 1. Дэвид Рэндалл. Универсальный журналист
- 2. Егоров В.В. Телевидение: теория и практика. М., 1993
- 3. Материалы сайта [http://studio-45y.narod.ru/index.html](http://studio-45y.narod.ru/index.html.)
- 4. Муратов С. А. Телевизионное общение в кадре и за кадром. М., 1999
- 5. Рейнбоу В. Видеомонтаж и компьютерная графика. СПб.: Питер, 2005г
- 6. Симаков В.Д. Внимание, снимаю! // Искусство в школе. 2006, №2, С. 34-39, и N<sub>0</sub>3
- 7. Симаков В.Д. Когда в руках видеокамера // Искусство в школе. 2006. № 1. С. 55-56
- 8. Симаков В.Д. Программа «Кинооператорское мастерство». М., 2 издание 1990 г.

https://youtu.be/jD-ahbFyEfs